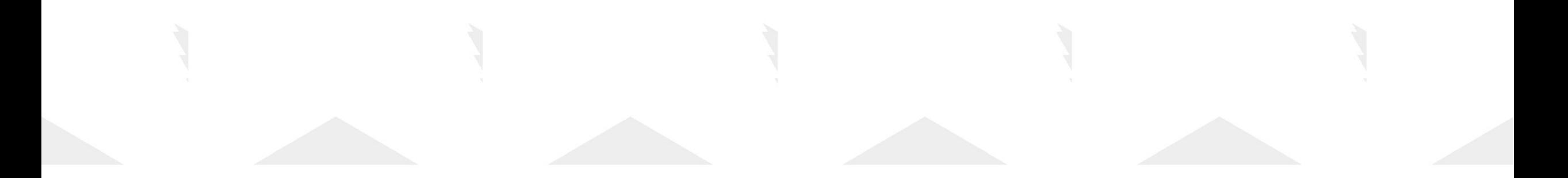

### **РЕАЛИЗАЦИЯ ОПЕРАТОРОВ СРАВНЕНИЯ ДЛЯ ТИПА INTVECTOR**

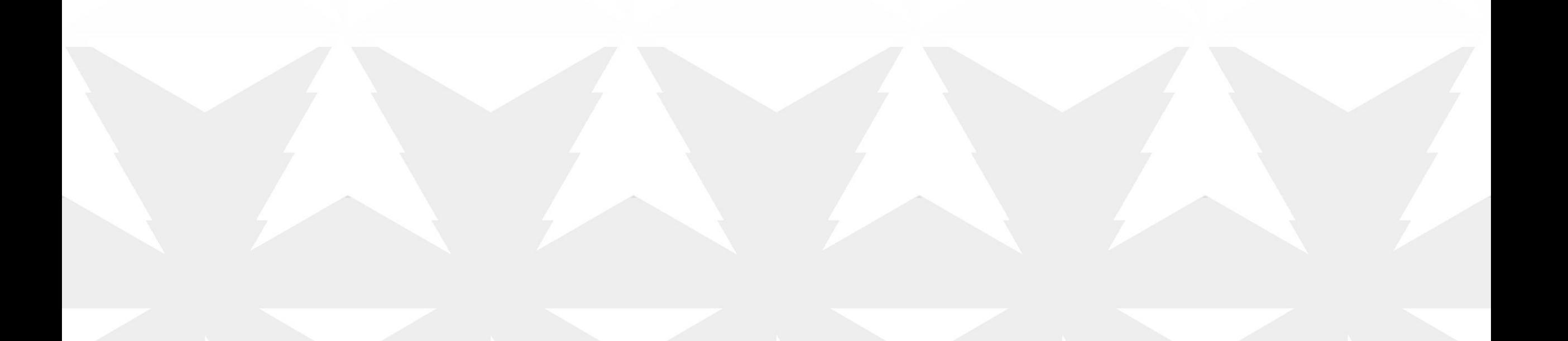

### **private: int \*arr; size\_t size\_; size\_t capacity\_;**

#### **public:**

```
/* constructors */
```
**IntVector(); IntVector(const std::initializer\_list<int> &init\_list);**

#### $/*$  Rule of 5  $*/$

**IntVector(const IntVector &v\_copy); IntVector(IntVector &&v\_copy); IntVector &operator=(const IntVector &vec); IntVector &operator=(IntVector &&vec); ~IntVector();**

**size\_t size() const; size\_t capacity() const; int \*begin() const; int \*end() const; int &operator[](const size\_t index) noexcept; };**

### **class IntVector { ОБЪЯВЛЕНИЕ ТИПА INTVECTOR**

# **INTVECTOR: RULE OF FIVE**

В нашем классе IntVector мы сами управляем ресурсами, такими как выделение и освобождение памяти.

Соответственно, следуя правилу пяти, мы должны написать свои специальные методы:

### **Деструктор**

• ~IntVector();

#### **Конструктор копирования**

• IntVector(const IntVector &v copy);

### **Конструктор перемещения**

• IntVector(IntVector &&v\_copy);

#### **Оператор присваивания копированием**

• IntVector & operator=(const IntVector & vec);

#### **Оператор присваивания перемещением**

• IntVector &operator=(IntVector &&vec);

### **ОПРЕДЕЛЕНИЕ ОПЕРАТОРОВ СРАВНЕНИЯ ДЛЯ ТИПА INTVECTOR**

Определим операторы сравнения "равно" и "меньше", на основе которых будут реализованы все остальные операторы сравнения.

```
inline bool operator==(const IntVector &lhs, const IntVector &rhs) {
 return (
   \textsf{Ins.size}() == \textsf{rhs.size}() \&\&std::equal(lhs.begin(), lhs.end(), rhs.begin()));
}
```
inline bool operator<(const IntVector &lhs, const IntVector &rhs) { return std::lexicographical\_compare( lhs.begin(), lhs.end(), rhs.begin(), rhs.end());

}

# **ОПЕРАТОР==**

Два объекта IntVector равны, если они содержат одинаковое количество элементов и соответствующие элементы имеют одинаковые значения. В противном случае они не равны.

```
inline bool operator==(const IntVector &lhs, const IntVector &rhs) {
 return (
   \textsf{Ins.size}() == \textsf{rhs.size}() \&\&std::equal(lhs.begin(), lhs.end(), rhs.begin()));
}
```
• Metog std: equal сравнивает два диапазона поэлементно на признак равенства.

### **STD::EQUAL**

Defined in header <algorithm>

**std::equal** cравнивает два диапазона поэлементно на признак равенства, либо по заданному предикату.

• Return value:

Если два диапазона поэлементно равны то возвращается: true. В ином случае: false.

Time complexity:  $O(n)$ 

#### **Possible implementation**

for (; first1 != last1; ++first1, ++first2) {

if  $(!p(*first1, *first2))$  { return false;

**First version** 

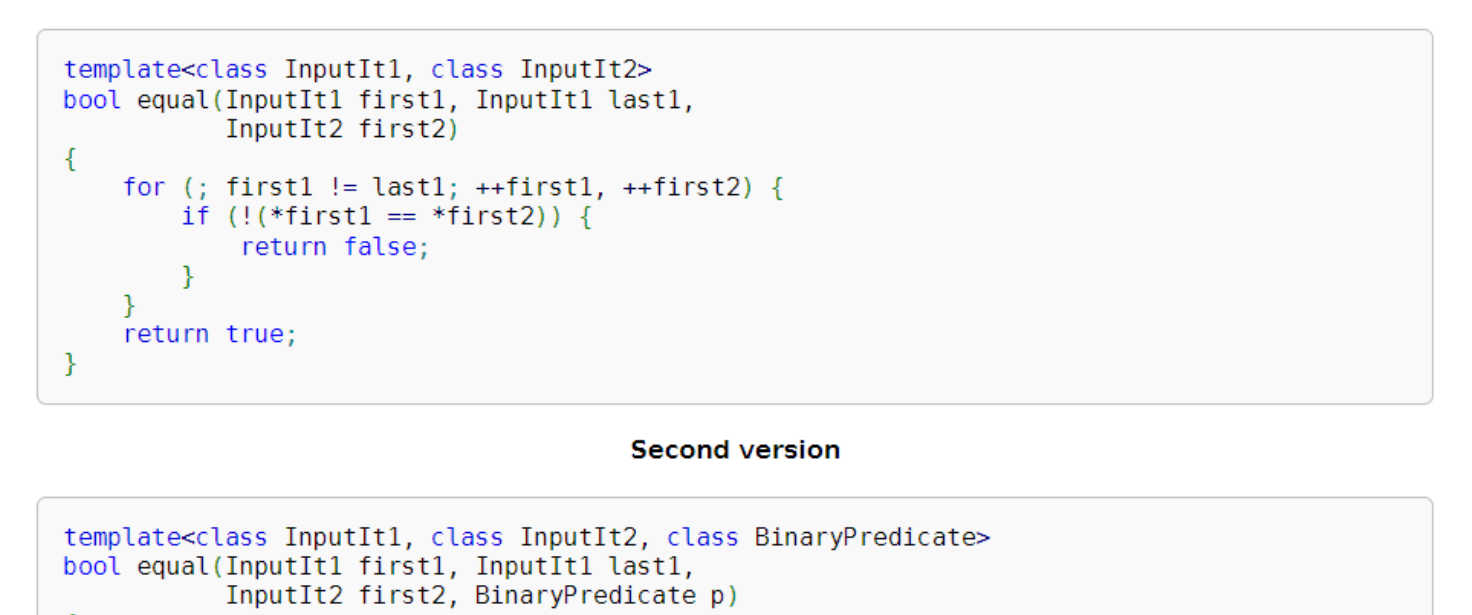

return true; std::equal - [cppreference.com](https://en.cppreference.com/w/cpp/algorithm/equal) **Примечание: std::equal** не следует использовать для сравнения диапазонов, сформированных итераторами из std::unordered\_set, std::unordered\_multiset, std::unordered\_map или std::unordered\_multimap, потому что порядок, в котором элементы хранятся в этих контейнерах, может отличаться, даже если два контейнера хранят одни и те же элементы.

### **ОПЕРАТОР<**

Проверяет, меньше ли объект слева от оператора, чем объект справа от оператора.

inline bool operator<(const IntVector &lhs, const IntVector &rhs) { return std::lexicographical\_compare( lhs.begin(), lhs.end(), rhs.begin(), rhs.end()); }

• Metog lexicographical compare() возвращает true, если первый диапазон лексикографически меньше второго; в противном случае возвращается false.

[std::lexicographical\\_compare](https://en.cppreference.com/w/cpp/algorithm/lexicographical_compare) - cppreference.com

### **STD::LEXICOGRAPHICAL\_COMPARE**

**Possible implementation** 

lexicographical compare (1)

Defined in header <algorithm>

**std::lexicographical\_compare** возвращает true, если первый диапазон лексикографически меньше второго, в противном случае false.

Time complexity: O(n)

[std::lexicographical\\_compare](https://en.cppreference.com/w/cpp/algorithm/lexicographical_compare) cppreference.com

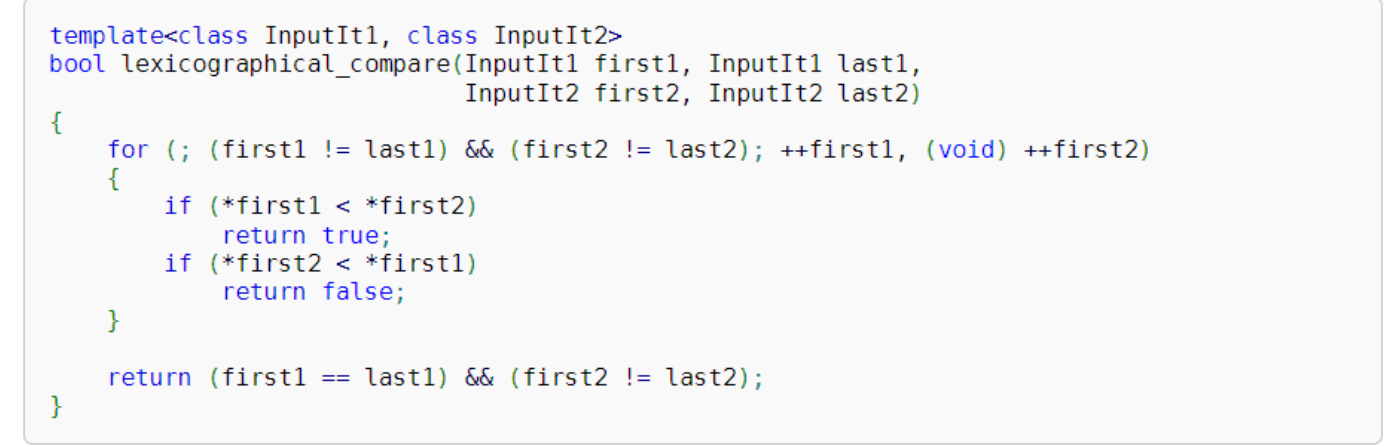

lexicographical compare (3)

```
template<class InputIt1, class InputIt2, class Compare>
bool lexicographical compare(InputIt1 first1, InputIt1 last1,
                              InputIt2 first2, InputIt2 last2, Compare comp)
    for (; (first1 != last1) \delta\delta (first2 != last2); ++first1, (void) ++first2)
        if (comp(*first1, *first2))
             return true;
        if (comp(*first2, *first1))
             return false;
    return (first1 == last1) \delta\delta (first2 != last2);
```
### **ЛЕКСИГРАФИЧЕСКОЕ СРАВНЕНИЕ**

Лексикографический порядок — отношение линейного порядка на множестве слов над некоторым упорядоченным алфавитом

Лексикографическое сравнение - это способ сравнения строк, чисел или других объектов на основе лексикографического порядка, который определяет порядок следования элементов в словаре. При лексикографическом сравнении два объекта сначала сравниваются по первому символу или цифре: если они не равны, то возвращается результат этого сравнения; если они равны, то сравниваются следующие символы или цифры и так далее до тех пор, пока получится результат.

### **ОПЕРАТОРЫ > <= >= !=**

}

}

}

}

inline bool operator!=(const IntVector &lhs, const IntVector &rhs) { return  $!(\text{h} s == \text{r} h s);$ 

inline bool operator>(const IntVector &lhs, const IntVector &rhs) { return (rhs < lhs);

inline bool operator<=(const IntVector &lhs, const IntVector &rhs) { return  $!(rhs < lhs);$ 

inline bool operator>=(const IntVector &lhs, const IntVector &rhs) { return !(lhs < rhs);

Полная реализация с тестами :

DSA/IntVector at main · [coldysplash/DSA \(github.com\)](https://github.com/coldysplash/DSA/tree/main/IntVector)

# **Q&A**